# **1xbet resultados**

- 1. 1xbet resultados
- 2. 1xbet resultados :jogos online de apostas
- 3. 1xbet resultados :jogos de azar on line

# **1xbet resultados**

#### Resumo:

**1xbet resultados : Inscreva-se em fauna.vet.br agora e desfrute de recompensas incríveis! Bem-vindo à sua experiência de apostas única!**  contente:

#### **1xbet resultados**

Em 1 de janeiro de 2024, fiz uma descoberta empolgante no mundo dos esportes: a aplicação 1xbet. Com este aplicativo, é possível realizar apostas esportivas facilmente no Brasil. No artigo que se segue, detalharei como você também pode se beneficiar desta oportunidade.

#### **Passo a passo para instalar a aplicação 1xbet para Android**

- 1. Abra o seu navegador e acesse o [pokerstars mobile android](/pokerstars-mobile-android-2024-08-10-id-39571.html) no seu celular.
- 2. Desça até o final da página e clique em 1xbet resultados "Aplicativos" no menu inferior.
- 3. Na próxima tela, clique em 1xbet resultados "Download" em 1xbet resultados baixo do logotipo do Android.
- A instalação da aplicação começará automaticamente. Vá para as "Configurações" do seu 4. celular e ative a opção "Instalar apps de origens desconhecidas" para permitir a instalação desta aplicação.
- 5. Retorne à página de download da aplicação e conclua a instalação.

#### **Passo a passo para instalar a aplicação 1xbet no iOS**

- 1. Abra o "App Store" no seu celular/tablet e pesquise "1xbet".
- 2. Clique no botão "Obter" ou "Instalar". Se solicitado, insira a senha associada à 1xbet resultados conta do App Store ou verifique através do Face ID ou Touch ID (se estiver configurado).
- 3. Aguarde a conclusão da instalação.Conclua as etapas para configurar 1xbet resultados conta 1xbet e faça seu primeiro depósito para receber um bônus de boas-vindas de R\$1200.[sportingbet jackpot](/sportingbet-jackpot-2024-08-10-id-46579.html)

#### **Por que 1xbet pode ser a melhor opção em 1xbet resultados brasil**

- Escolha entre diversos métodos de depósito convenientes para uso no Brasil, incluindo boleto bancário, cartão de crédito, e-wallets etc.
- Aplique o Código Promocional 1xBet 2024 [slot ricco](/slot-ricco-2024-08-10-id-45213.pdf)
- Verifique a confiabilidade da 1xBet antes de começar a apostar leitura completa e receba

dicas de especialistas do setor [bets 99](/bets-99-2024-08-10-id-12139.html)

Comecar neste momento pode ser vantajoso. Conforme o site spécializado **[gazetaesportiva](https
python
  gazetaesportiva)**, a 1xBet se destaca como uma das casas de apostas esportivas mais confiáveis no Brasil e proporciona uma grande variedade de mercados para apostar.

Assista agora à criação da 1xbet resultados conta, faça seu primeiro depósito para experimentála.

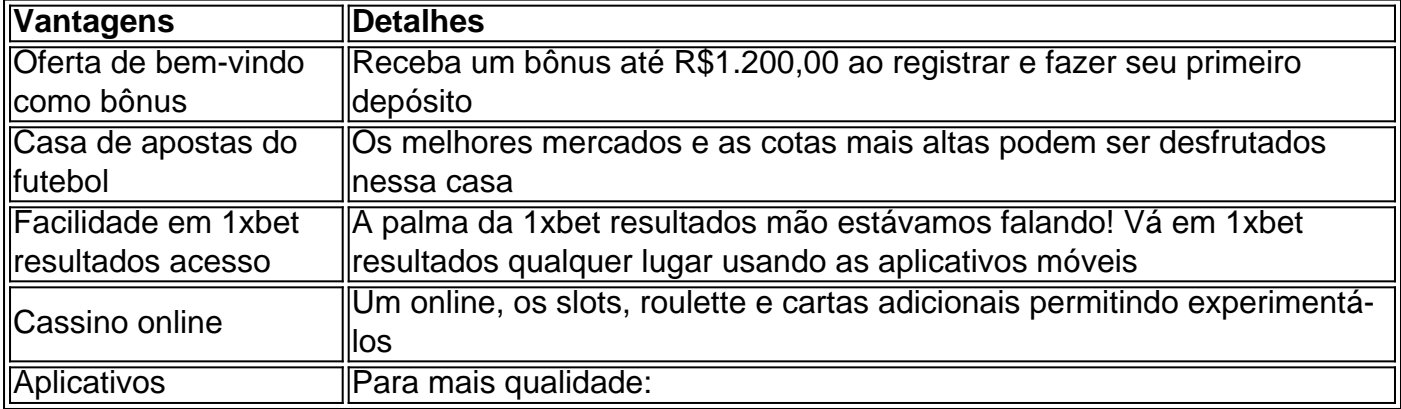

#### [goias x bragantino palpites](https://www.dimen.com.br/goias-x-bragantino-palpites-2024-08-10-id-28601.pdf)

Apostas esportivas na 1xBet: Lider em 1xbet resultados probabilidades e pagamentos no Brasil 5.5 1xbet - Regras de apostas e novidades

A 1xBet oferece amplas possibilidades para apostas desportivas online, com probabilidades altas e pagamentos rápidos no Brasil. Registre-se e desfrute dos nossos serviços especializados em 1xbet resultados apostas desportivas.

[1](#footnote-1)

No momento, existem várias opções disponíveis para efetuar depósitos, como cartões de crédito, carteiras eletrónicas, PIX e transferências bancárias.

[2](#footnote-2)

Espera-se que no dia 16 de março de 2024 ocorram interessantes partidas de esportes nos melhores eventos nacionais e internacionais.

[3](#footnote-3)

Com a necessidade de reestruturação interna, há rumores de possíveis alterações no modelo de funcionamento.

[4](#footnote-4)

Ampla oferta de apostas esportivas e online na 1xBet

Segundo uma classificação recente, alguns dos melhores jogos e eventos para se fazer apostas incluem competições como a Liga da Polónia, basquetebol americano da NBA e modalidades olímpicas. No mais - você aí.

[5](#footnote-5) Esporte Competições Jogos Multi-esporte 1XBET MOBILE Apostas pré-jogo e ao vivo 1XBET TV Encontros esportivos mundialmente Cassino online 1xBet Raiar sobre 120 jogos de cassino ao vivo online Com um amplo catálogo de opções de apostas e distrações à disposição dos apostadores, é possível afirmar que a 1xBet é, sem-dúvida, uma das casas de apostas online que melhor serviço e variedade oferece.

[6](#footnote-6)

Em vista das recentes novidade na legislação dos jogos de apostas online no país, um cálculo confiável de como deve se desenrolar a situação é crucial. Portanto, esse website ofereceu uma detalhada avaliação da 1xBet confiabilidade. [7](#footnote-7) Um processo simples para resgatar o seu bónus de boas-vindas na 1xBet é apresentado diariamente pelos profissionais de site Gazetaesportiva. [8](#footnote-8) Registar Escolher um dos bon[\_eli](#footnote-9) Utilizar [código](#footnote-10) Ativar Realizar o depósito Como ex-vencedora da categoria "Melhor Casa de Apostas Brasileira" [11](#endnote-11) , a 1xBet garante grande satisfação aos apart][f573f393a09d455ba295a5dae82ebdc0](#footnote-11): Um artigo que analisa criada especialmente – para os seus utilizadores. [12](#footnote-12) In recentes notícias, é extremamente relevante a procura pela boa casa de apostas brasileiras que pague melhor e mais rápido.  $\lambda$ Sempre muito variada, a 1xBet brasileira oferece um portfólIO de apostas esportivas e jogos online prontos para satisfazer seus utilizadores. Estatísticas atualizadas e algumas dicas de especialistas, encaminham a 1xbet resultados escolha já até para os brasileiros. [14](#footnote-14) [1](#annotation-1) Registration Form: apostem agora! [2](#annotation-2) Transfira Fundos – Procedimento: Os Métodos Mais Seguros [3](#annotation-3) NBA, Liga dos Campeões – Os Seus Jogos Mais Importantes. Quando Sentar [4](#annotation-4) As consequências financeiras que impactam ao sistema de folga [5](#annotation-5) Jogos | Competições 2024. Lista Cheia [6](#annotation-6) A Revolução das Casas de Apostas – Análise e Estatísticas  $\Gamma$ 7](#annotation-8) A Aposta Não É Mera Sort Jogo - Entenda como Resgatar seu Bônusde Bem-Vinda12xBet Apostas esportivas na 1xBet: Lúdica \*\*confortável - Conselhos \*\*dos\*\* Profissionais \*\*em de Casa \* Os títulos neste artigo são melhor adequados aos critérios SEO organizados pela Gazetaesportiva.pt \*

### **1xbet resultados :jogos online de apostas**

# **1xbet resultados**

No mundo dos jogos de azar e das apostas esportivas, a 1xbet está entre as casas de apostas online mais populares e confiáveis do mundo. Com a 1xbet resultados ampla gama de esportes, mercados e opções de pagamento, a 1xbet oferece aos seus utilizadores uma experiência de apostas emocionante e segura.

Para aqueles que desejam apostar em dispositivos móveis, a 1xbet oferece a 1xbet resultados aplicação móvel, a 1xbet Internacional APK. Neste artigo, você vai aprender como fazer o download e instalar a 1xbet Internacional APK no seu dispositivo móvel no Brasil.

# **1xbet resultados**

Antes de fazer o download da 1xbet Internacional APK, é necessário alterar as configurações do seu dispositivo móvel para permitir a instalação de aplicativos de fontes desconhecidas. Para fazer isso, siga estas etapas:

- 1. Vá para as configurações do seu dispositivo móvel.
- 2. Clique em "Segurança" ou "Privacidade" (as opções podem variar conforme o fabricante do dispositivo).
- 3. Ative a opção "Fontes Desconhecidas" ou "Permitir a Instalação de Aplicativos de Origens Desconhecidas".

### **1xbet resultados**

Agora que as configurações do seu dispositivo estão corretas, é hora de fazer o download da 1xbet Internacional APK. Siga estas etapas:

- 1. Abra o navegador web do seu dispositivo móvel e navegue até o site oficial da 1xbet.
- 2. Clique no botão "Baixar" ou "Download" na página inicial do site.
- 3. Selecione a opção "1xbet Internacional APK" e escolha o local de download desejado.

# **1xbet resultados**

Depois de fazer o download da 1xbet Internacional APK, é hora de instalá-la no seu dispositivo móvel. Siga estas etapas:

- 1. Abra o local de download da 1xbet Internacional APK no seu dispositivo móvel.
- 2. Clique no arquivo APK para iniciar o processo de instalação.
- 3. Siga as instruções na tela para completar a instalação.

### **1xbet resultados**

Agora que a 1xbet Internacional APK está instalada no seu dispositivo móvel, é hora de criar uma conta e começar a apostar. Siga estas etapas:

- 1. Abra a aplicação móvel 1xbet no seu dispositivo móvel.
- 2. Clique no botão "Registrar-se" ou "Criar Conta" na página inicial da aplicação.
- 3. Preencha o formulário de registro com as informações necessárias, incluindo nome, endereço de e-mail e número de telefone.
- 4. Escolha uma opção de pagamento e deposite fundos na 1xbet resultados conta.

5. Comece a apostar nos seus esportes favoritos e aproveite as promoções e ofertas especiais da 1xbet.

# **1xbet resultados**

A 1xbet Internacional APK é uma

# **1xbet resultados**

### **1xbet resultados**

No mundo dos pontos de apostas online, o 1xBet se destaca como uma plataforma que combina entretenimento, facilidade e rapidez. Com apostas esportivas ao vivo e transmissões ao vivo de jogos, os usuários podem participar da emoção dos eventos esportivos ao mesmo tempo em 1xbet resultados que têm a oportunidade de realizar apostas rápidas e convenientes. Uma das vantagens que mais chamam a atenção é a rapidez nos pagamentos, oferecendo saques em 1xbet resultados minutos por meio do PIX. Esta modalidade de apostas e transmissões se tornou ainda mais popular, pois faz com que os usuários de smartphones e tablets tenham a oportunidade de ver jogos ao vivo onde e quando quiserem. Neste artigo, vamos lhes proporcionar mais informações sobre o assunto com base nas consultas populaires trouxas do Google e respostas relacionadas.

### **Funcionamento das Transmissões e Apostas ao Vivo na 1xBet**

Os usuários da 1xBet têm acesso a transmissões ao vivo de jogos, o que possibilita acompanharem its jogos em 1xbet resultados tempo real. Quando os jogos não forem exibidos de forma direta ao vivo, a plataforma oferecerá o seguinte: 1xZone - uma simulação virtual que segue o movimento da bola e atualizações em 1xbet resultados tempo real. Além disso, oferecem aplicações esportivas ao vivo como forma fácil de fazer apostas em 1xbet resultados esportes durante os jogos. Isso otimiza a experiência do usuário e agrega, ainda mais, emoção ao assistir esportes online ao vivo.

#### **O que é a 1xBet e como funciona a plataforma?**

A 1xBet é uma casa de apostas online que providencia apostas desportivas, jogo ao vivo com transmissões, esportes virtuais, cassino online, apostas de eSports e promoções em 1xbet resultados eventos em 1xbet resultados direto. Para fazer apostas ao vivo, os usuários podem dar uma olhada em 1xbet resultados suas opções de aplicativos compatíveis ou acessar o site atual a partir de seu computador ou smartphone. Assim, é possível: verificar a programação da semana (por exemplo, a Premier League inglesa), encontrar uma grande variedade de apostas durante os jogos e previsões; fazer apostas pós-temporada como o Boston Red Sox X Texas, além de não perderem nenhum evento maior como as artes marciais mistas ou o futebol.

#### **Informações Adicionais: Métodos de Depósitos e Saques**

Para realizar depósitos no 1xBet, os usuários podem usar vários métodos abrangentes, por exemplo, transferências bancárias, billeteras digitais (PicPay, Google Pay), cartões de crédito e débito, criptomoedas e mais de 30 outros recursos adequados apenas às apostas esportivas. Já para s less quítos, é possível utilizar mais de 25 opções, incluindo a criptomoeda, transferências

bancárias, Cartões de Crédito/Débito, Skrill, BPay, EcoPayz e NETELLER. É importante saber que as opções de depósito e saque dependem do país do usuário, sendo que o valor mínimo varia para cada um. Para saber mais sobre os requisitos e métodos de saque e depósito, não tenha medo de navegar pelo site da 1xBet ou entrar em 1xbet resultados contato diretamente com seu serviço ao cliente altamente responsivo.

#### **Entenda os termos e c typescript ondições da 1xBet antes de se inscrever e fazer apostas ao vivo**

Como na maioria das grandes plataformas online, a 1xBet tem determinações para toda e qualquer operação da 1xbet resultados plataforma. Em geral, os novos usuários devem ter mais de 18 anos e abastecer 1xbet resultados conta com um valor mínimo antes de poder comiciar a fazer apostas ao vivo ou acompanhar seu evento desportivo escolhido através das transmissões ao vivo no 1xBet. Se iniciar a sessão no site da 1xBet, consulte os Termos e Condições Gerais para ficar ciente de tudo o que pode necessitar. A 1xbet resultados segurança, regulamentação da 1xbet resultados jurisdição e aceitação de outras modalidades importante estão consistentes com a 1xBet k5e

#### **Uma útil dica: o método de pagamento para apostas ao vivo**

- Quando o usuário tiver decidido com qual método gostaria de proceder a saída {sic), deve ter em 1xbet resultados atenção que o limite mínimo varia para cada método específico. Muitos métodos apropriados para saques exigem um valor inicial R\$ 10.
- A forma de fazer um saque poderá confundir alguns, pelo que foi criado um guia passo a passo que ajuda no processamento através da conta de apostas habilitada na casa de apostas:
	- 1. Faça login na 1xbet resultados conta de apostas na casa de apostas
	- 2. Acesse a página de métodos de pagamento
	- 3. Selecione o seu método preferido de saque
	- 4. Indique o valor da operação
	- 5. Confirme o processamento e aguarde a confirmação

# **1xbet resultados :jogos de azar on line**

# **Ataque a escola 1xbet resultados Gaza causa mais de 25 mortes, segundo o Ministério da Saúde Palestino**

Um ataque aéreo a um 1 complexo escolar que abriga pessoas deslocadas perto de Khan Younis causou a morte de pelo menos 25 pessoas e feriu 1 gravemente outras, de acordo com o Ministério da Saúde Palestino 1xbet resultados Gaza.

O ministério afirmou 1xbet resultados um comunicado que Israel atacou 1 "a porta de uma escola que abriga pessoas deslocadas no município de Abasan, a leste da cidade de Khan Younis", 1 chamando-o de "massacre hediondo contra cidadãos deslocados".

Outras 53 pessoas ficaram feridas, incluindo algumas com "casos graves e críticos", acrescentou o 1 ministério. O número de mortos é esperado que aumente à medida que os feridos continuam sendo transferidos para o Hospital 1 Nasser 1xbet resultados Khan Younis, disse o ministério.

nós entraram 1xbet resultados contato com as Forças de Defesa de Israel (IDF) para comentário.

O 1 Gabinete de Mídia do Governo 1xbet resultados Gaza condenou o ataque, chamando-o de "massacre contra civis" por Israel. A declaração do 1 governo também pediu às comunidades

internacionais, às Nações Unidas e às ONGs internacionais que pressionem Israel e os Estados Unidos 1 para pararem a guerra 1xbet resultados Gaza.

Hamas também condenou 1xbet resultados um comunicado, dizendo que o ataque à escola representa "uma continuação 1 da guerra de genocídio e massacres hediondos contra nossa população indefesa".

Hamas pediu às pessoas 1xbet resultados todo o mundo que "saiam 1 imediatamente para as praças com demonstrações maciças" 1xbet resultados apoio às pessoas 1xbet resultados Gaza. Também pediu às pessoas na Cisjordânia que 1 apoiem Gaza e entrem 1xbet resultados confronto com as forças israelenses.

### **Antecedentes**

Isso acontece dias depois de um ataque israelense ter matado pelo 1 menos 16 palestinos e ferido gravemente outras duzentas pessoas 1xbet resultados uma escola administrada pela agência das Nações Unidas para refugiados 1 palestinos no centro da Faixa de Gaza, disse o Ministério da Saúde Palestino no sábado. A escola Al-Jaouni da UNRWA 1 estava abrigando pessoas deslocadas no acampamento de al-Nuseirat, de acordo com o ministério.

O exército israelense disse 1xbet resultados um comunicado no 1 sábado que militantes estavam operando 1xbet resultados estruturas na área da escola. Não podemos verificar independentemente a alegação do exército israelense.

Em 1 1º de julho, o IDF emitiu instruções para centenas de milhares de pessoas 1xbet resultados Khan Younis no sul, Shujaya no 1 centro da Faixa de Gaza e 1xbet resultados vários bairros de Gaza City para saírem.

O efeito foi aumentar o número total 1 de pessoas deslocadas na Faixa de Gaza, de 1,7 milhões 1xbet resultados maio para uma estimativa de 1,9 milhões agora, de 1 acordo com a ONU. Aproximadamente nove 1xbet resultados cada dez pessoas na Faixa de Gaza são agora estimadas estar internamente deslocadas, 1 muitas delas várias vezes.

O IDF disse que as ordens de evacuação são necessárias para que os civis não sejam pegos 1 no meio de suas operações renovadas 1xbet resultados áreas onde o Hamas está buscando reestabelecer uma presença. O IDF insiste que 1 vai às grandes comprimentos para evitar vítimas civis.

O Hamas disse que as evacuações ameaçam retornar as negociações para um cessar-fogo 1 e acordo de reféns a "ponto zero".

Agências humanitárias dizem que as ordens de evacuação tiveram um grande impacto nos poucos 1 hospitais operacionais na Faixa de Gaza. Além dos perigos óbvios 1xbet resultados se mover de uma parte da Faixa de Gaza 1 para outra, os constantes deslocamentos tornam mais difícil para as agências de ajuda alvo da provisão de alimentos.

Esta é uma 1 história 1xbet resultados desenvolvimento e será atualizada.

Author: fauna.vet.br Subject: 1xbet resultados Keywords: 1xbet resultados Update: 2024/8/10 21:18:04